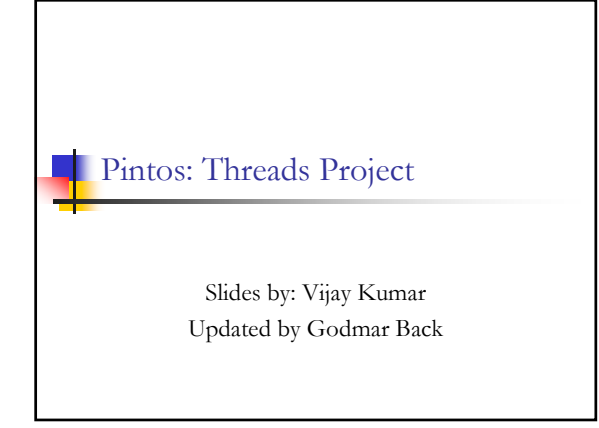

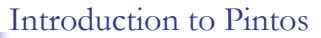

- Simple OS for the 80x86 architecture
- Capable of running on real hardware
- We use bochs, qemu to run Pintos
- **Provided implementation supports kernel** threads, user programs and file system
- In the projects, strengthen support for these + implement support for virtual memory

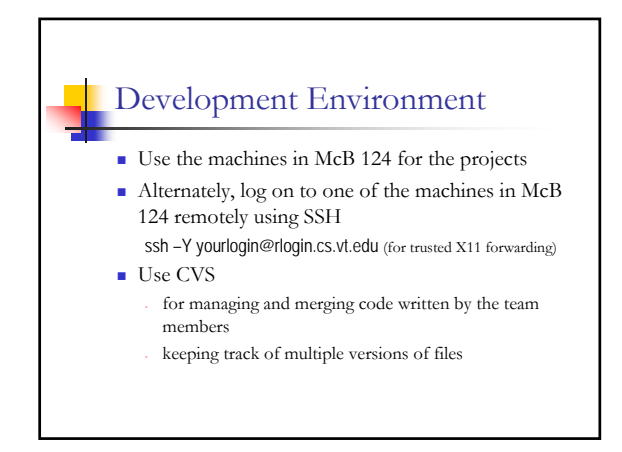

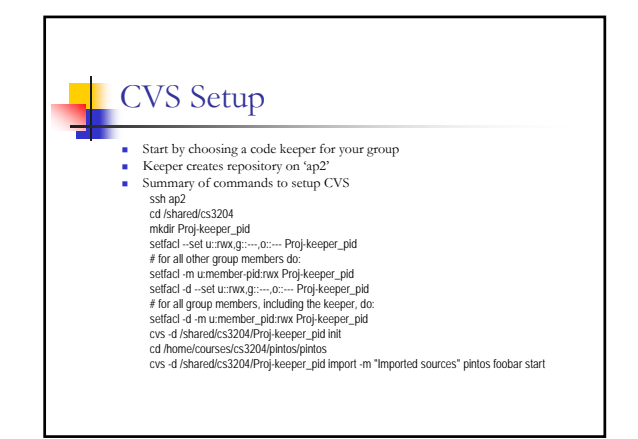

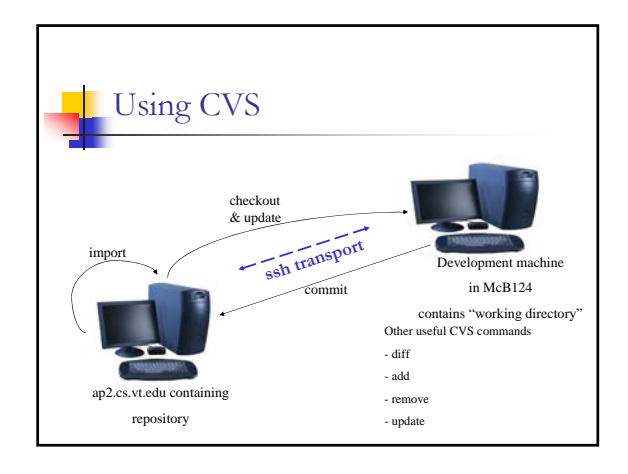

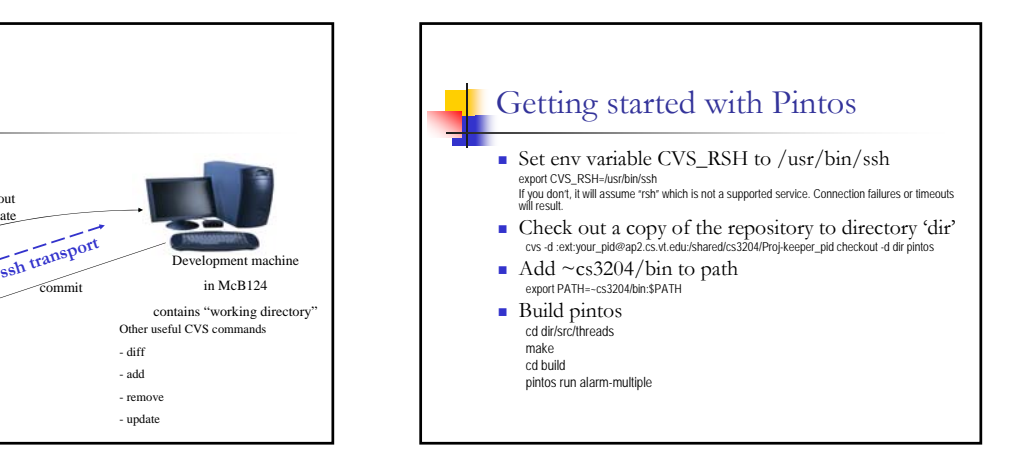

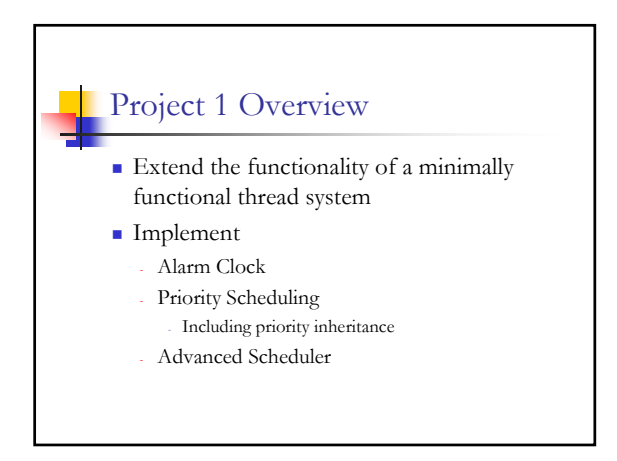

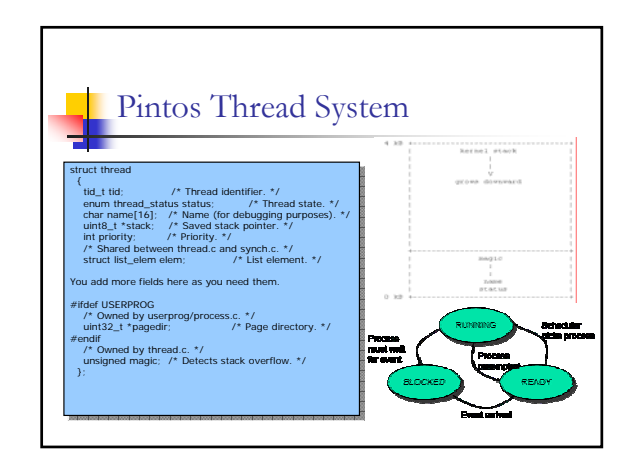

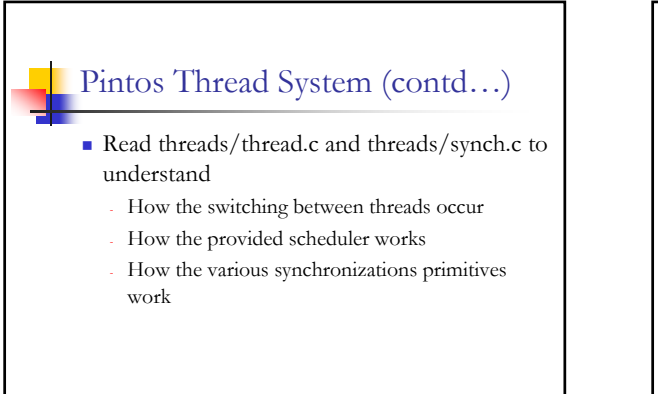

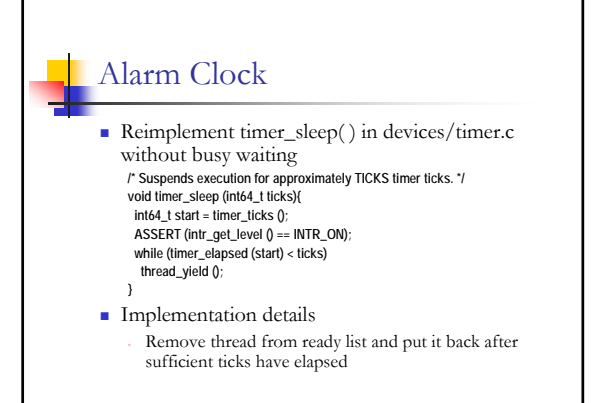

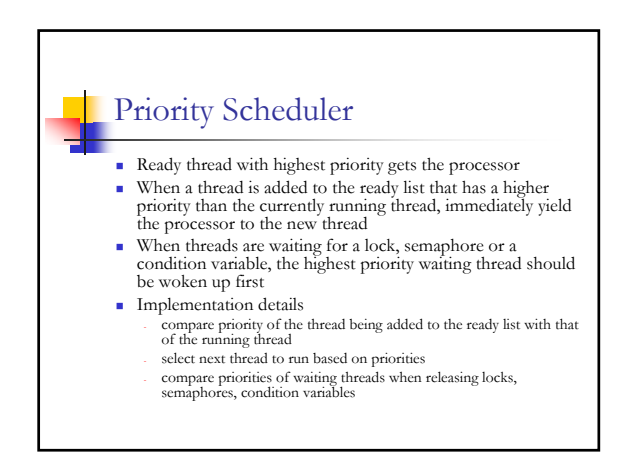

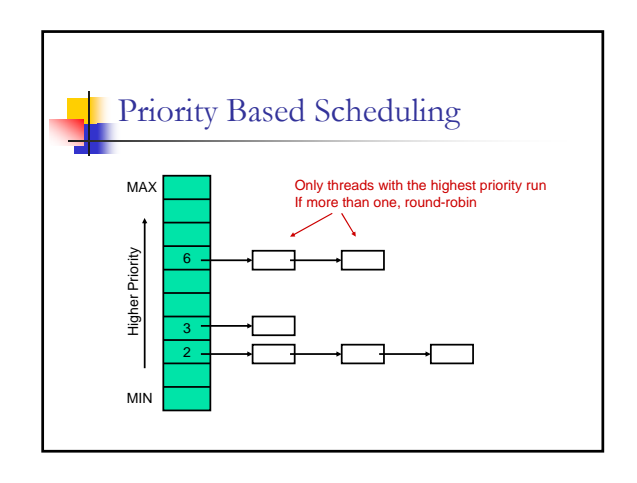

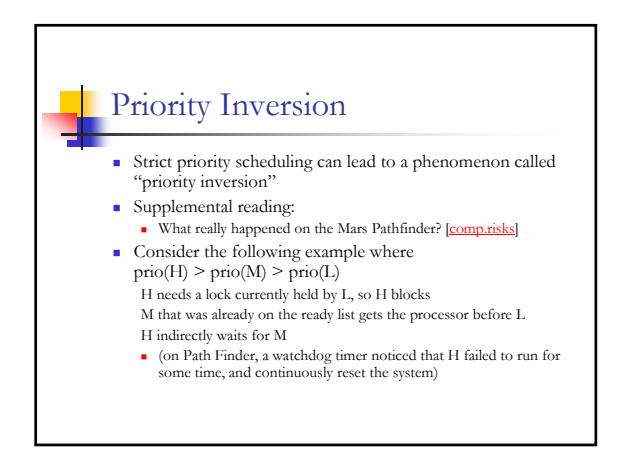

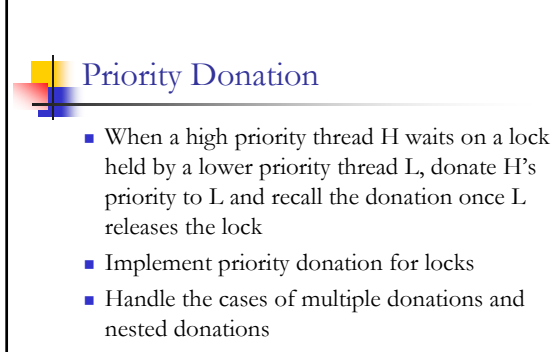

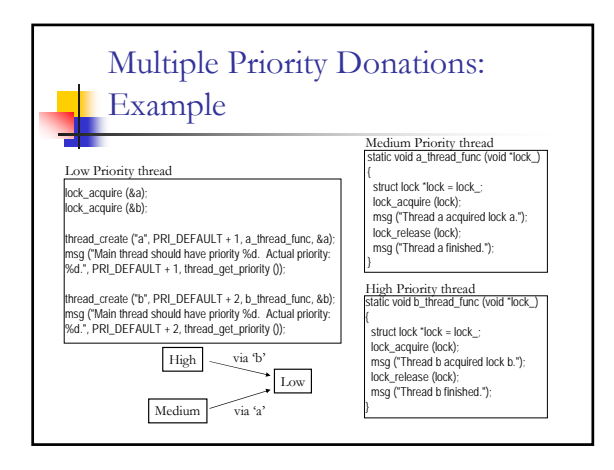

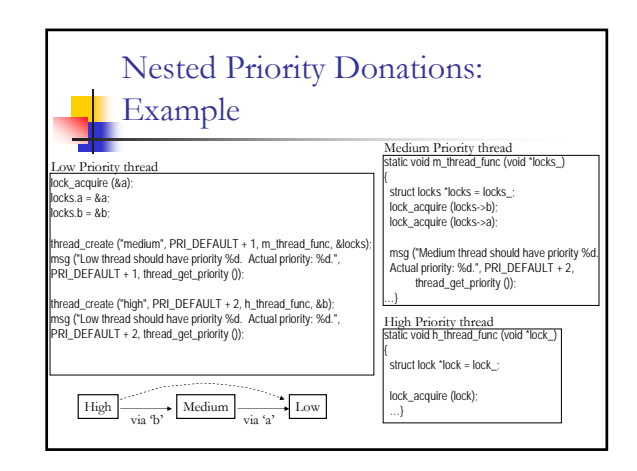

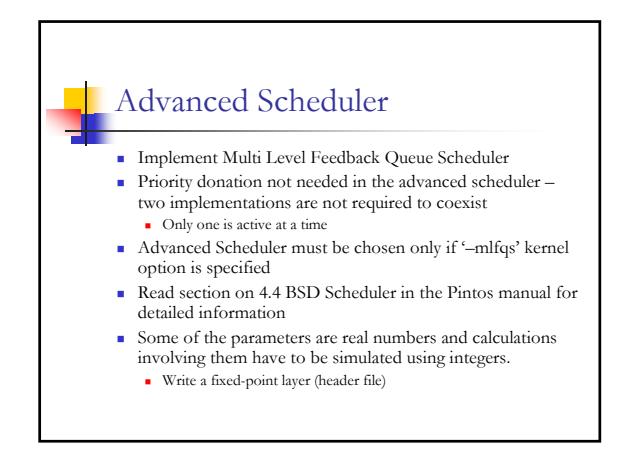

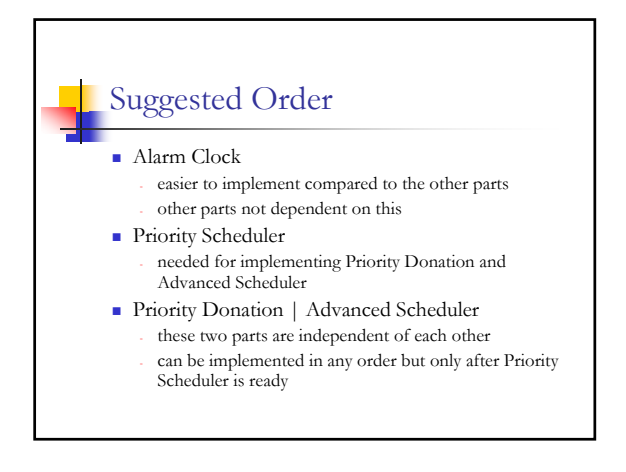

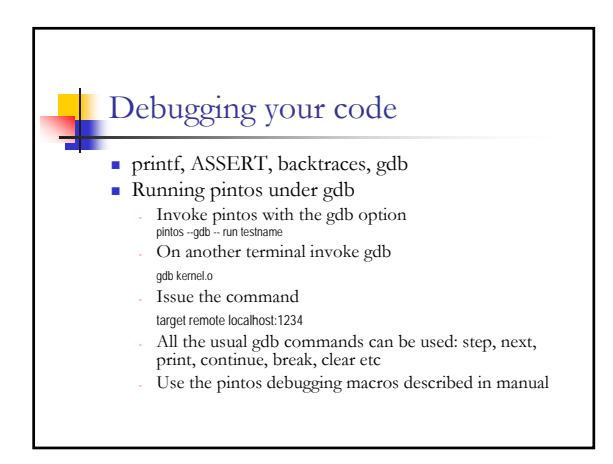

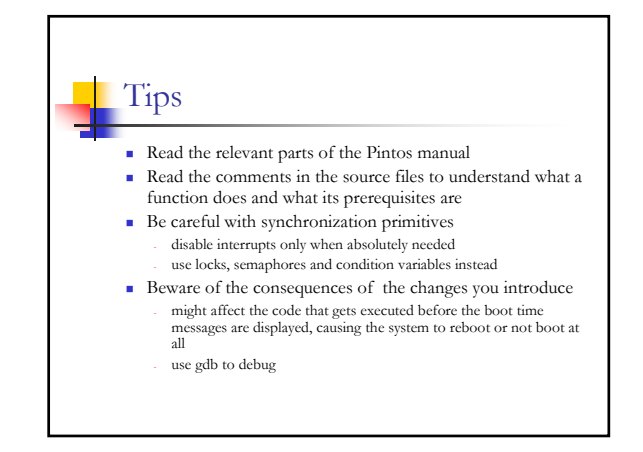

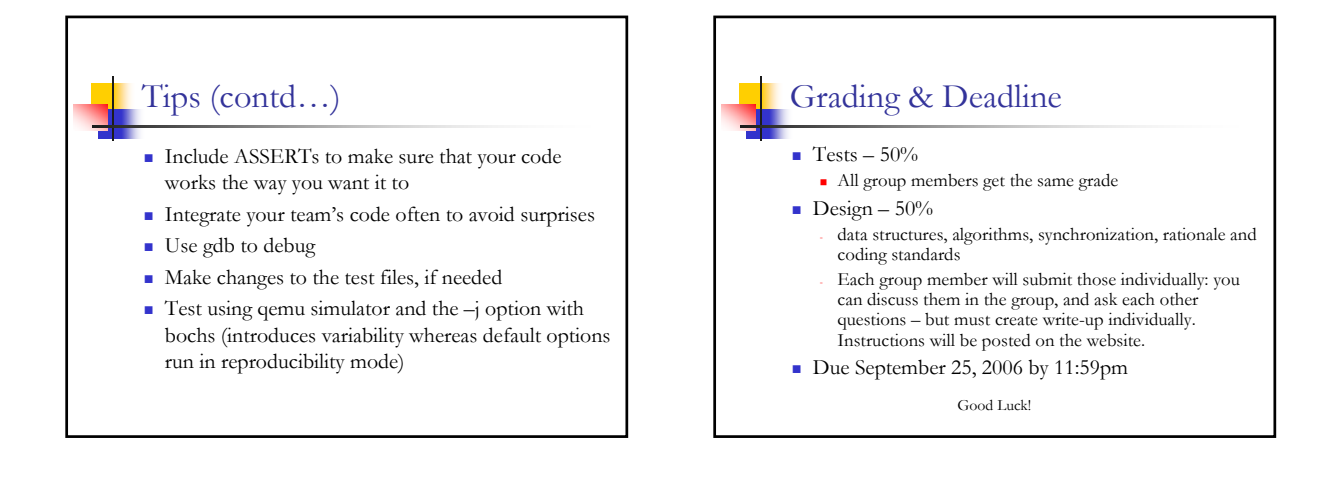